## **,... davon ich singen und sagen will."**

Die Formulierung scheint eine altertümliche Tautologie zu sein, uns Heutigen zu kaum mehr nutze, als zum unreflektierten Gebrauch im Weihnachtslied. Das Sprechen ist Mittel der Verständigung, eine Rede zu halten erfordert Vorbereitung, und etwas zu sagen zu haben ist wichtig, womöglich ist anschließend auch alles gesagt. Aber: "singen"?

*"Am Anfang schufen die Götter die Welt durch ihren Gesang ..."* weiß der Mythos, und alle Religionen kannten ihre eigenen, singenden Gottheiten. Orpheus, Sohn der Muse Kalliope, der "Schönstimmigen", bezähmte durch seinen Gesang nicht nur die wilden Tiere, durch seine Rückkehr aus dem Hades überwand er sogar den Tod - folgerichtig deutete man ihn in der Zeit des frühen Christentums bis ins späte Mittelalter als Christus-Vorläufer. Diese "orphische" Macht der Musik bezog sich gerade nicht auf die Lyra, instrumentale Stütze des Gesanges, sondern allein auf die Kraft seines Singens - und das Mittelalter verfolgte diesen Gedanken noch logisch weiter, wenn es drei Arten der Musik unterschied, deren mittlere, der Gesang, als die eigentliche "musica humana" galt.

*"Die Nachahmung musikalischer Ausrufe durch articulirte Laute mag daher Worten zum Ursprung gedient haben, ..."* postulierte bereits Charles Darwin, und dass der singende Homo sapiens dem Sprechenden vorausging, ist heute weithin gängige Ansicht, denn nur so ist zu erklären, dass die menschliche Stimme viel mehr kann, als für das Sprechen nötig wäre. Obwohl hierfür eine Quinte wohl schon ausreichen würde, ist die Stimme in der Lage, Töne im Umfang von etwa drei Oktaven zu erzeugen, also 5-6 mal so viel - und sie kann diese auch viel länger halten, als es für Sprache sinnvoll ist. Tatsächlich sind am Singen sogar nachweislich andere Regionen des Gehirns beteiligt als am Sprechen, was nicht zuletzt der Grund dafür ist, dass die Singfähigkeit noch erhalten bleibt, wenn der Mensch altersbedingt das Sprechen bereits verloren hat.

Die Herausbildung der abendländischen Musik geschah ganz wesentlich als Vokalmusik. Über Jahrhunderte hinweg war diese Träger jeglicher Innovation, Experimentierfeld zwischen einstimmig-virtuosem Jubilus und komplex textierter Mehrstimmigkeit. Von den Organa eines Perotin um 1200 bis hin zu der Vierzigstimmigkeit bei Thomas Tallis erwuchs ein folgerichtiger Bogen musikalischer Entwicklungen, und die nachfolgende Entfaltung der Oper veränderte zwar Möglichkeiten und Anlässe vokalen Singens, doch weiterhin blieb menschlicher Gesang wesentliches Movens des Komponierens.

Die Möglichkeiten der Technik führten im Laufe des 20. Jahrhunderts zu einer veränderten Situation. Sah bereits Walter Benjamin durch die technische Reproduzierbarkeit des Kunstwerks dessen "Aura" verkümmern, so bietet inzwischen der Gesang der Unterhaltungsindustrie eine Allgegenwart von in technischen Verfahren deformierten, künstlichen Stimmklängen, deren unreflektiert-naives Imitieren zu nachhaltigen Stimmschäden führt und die Idee einer *musica humana* gründlich verzerrt - doch die Künstlichkeit des Gebotenen fällt mangels eigener Praxis gar nicht mehr auf. Die Aufforderung, selbst zu singen, führt nicht selten geradezu reflexhaft zur Abwehr, oft genug biographisch begründet oder auch ästhetisch: nicht ausreichend "gut" oder "schön" zu singen ist die Sorge, und tatsächlich sind die ungeübten Muskeln oft genug ein wenig "angerostet". Doch solange man atmet, kann man auch singen, der menschliche Vokaltrakt ist ja genau dafür gebaut. Es lohnt unbedingt, nicht nur gesungene Musik anzuhören, sondern es auch selbst (wieder) zu tun, "Singen" kann sehr viel mehr, als jedes "Sagen" es vermöchte.

Ernst Barlachs Figur eines *"singenden Mannes"* zeigt, was Singen sein kann: Abgesehen von musikalischer Kunstfertigkeit und unabhängig vom Stil der Musik ist es Zwiesprache mit sich selbst. In freier Haltung sitzt er in sich versunken und zugleich horchend, reagiert im Singen hörend auf den Klang, den er gerade generiert: Das Idealbild eines Menschen, der in diesem Moment ganz mit sich im Reinen ist.

*Dorothea Hofmann*

*Anhören:* Perotin "Sederunt Principes" (ca.1200) Thomas Tallis "Spem in Alium "  $(ca.1570)$ 

Ernst Barlach "Der singende Mann" (1928)

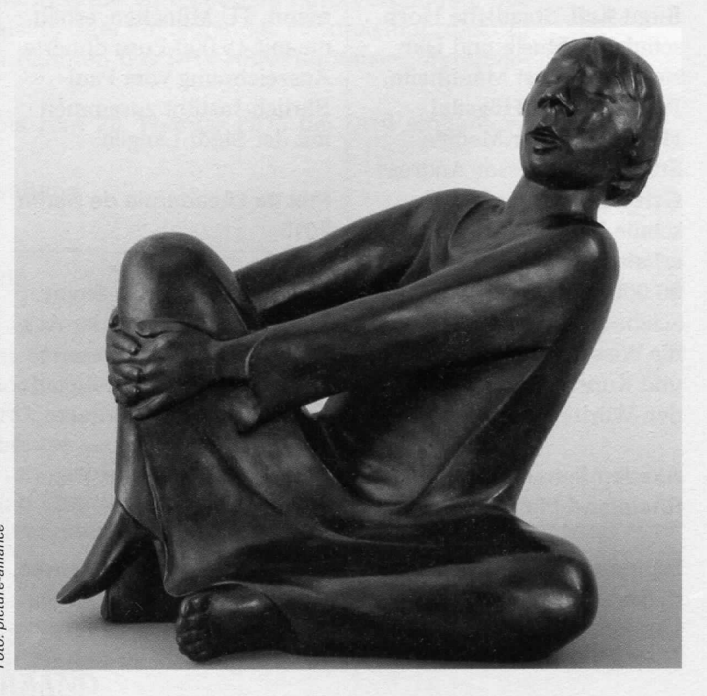